### 福岡教育大学紀要, 第69号, 第 3 分冊, 25-31 (2020)

# **YAG:Ce のリートベルト解析(2)測定と解析**

Rietveld Analysis of YAG : Ce (2) Measurement and Analysis

## 原 田 雅 章

Masaaki HARADA 理科教育ユニット

(令和元年 9 月30日受付,令和元年12月12日受理)

### **抄録**

 自作の YAG:Ce の評価を行うために,リートベルト解析が必要となった。研究室のパソコンでリートベ ルト解析が行えるように,必要なソフトウエアの入手と実行環境の構築を行った。前回はその概要について まとめるとともに、YAG:Ce のシミュレーション結果までを報告した。今回は、解析に必要なX線回折測 定データを取得するとともに,そのデータを用いてリートベルト解析を実行するところまでの手順をまとめ た。

### **Abstract**

 In order to investigate Rietveld analysis of manufactured YAG:Ce samples in the laboratory, Rietveld program RIETAN-FP was installed in the personal computer. In the previous report, its installation and setting procedures were summarized, and RIETAN simulations of YAG:Ce were demonstrated. This paper presented the acquisition of powder diffraction data and their Rietveld analysis.

### **1.はじめに**

YAG:Ce は化学組成 Y<sub>3(1x)</sub> Al<sub>5</sub>O<sub>12</sub>:Ce<sub>3x</sub> で表されるガーネット構造を有する化合物(YAG=Yttrium Aluminum Garnet)であり、疑似白色 LED の黄色蛍光体 (535 nm) として広く利用されている <sup>1)</sup>。本研究 室では YAG:Ce の溶液法による粉末合成 2),最近ではフラックス法による単結晶合成 3)を行っており,生 成物の評価にⅩ線回折法は必須の分析手法である。

 粉末Ⅹ線回折法は結晶によるⅩ線の回折現象を利用しており,得られる回折図は結晶構造に関する様々な 情報を含んでいる 4)。これらの物理量を,パラメーターを用いて計算された図形との最小二乗フィッティン グから精密化するための代表的な手法がリートベルト法5)である。リートベルト解析ソフトは市販のX線 回折装置には標準的に装備されているが,共同利用施設を利用して測定を行う際にはマシンタイムが限られ ているので研究室に戻ってからパソコンで解析したいという必要が生じる。そこでパソコン用フリーソフ トとして有名な RIETAN-FP $^{6)}$  (開発者は現物質・材料研究機構泉富士夫氏) をパソコンにインストールし リートベルト解析の環境構築を行った。

前報<sup>7)</sup>では、その環境構築の概要についてまとめるとともに、構築した環境下で YAG:Ce のシミュレー ション結果までを報告した。今回は,リートベルト解析に必要なⅩ線回折測定データを取得するとともに, そのデータを用いてリートベルト解析を実行したので,その概要についてまとめた。

### **2.方法**

試料は, YAG (株式会社高純度化学研究所, >99.95%, 粉末, ¥27,400+税/25 g (2019.8))<sup>8</sup>, およ び YAG:Ce (三菱化学株式会社 (現三菱ケミカル株式会社), LED 用黄色蛍光体 BY-102K, ¥600+税/g  $(2016.12)$ )<sup>9)</sup>を購入して使用した。

粉末Ⅹ線回折測定は,株式会社島津製作所製 XRD-7000L(福岡工業大学総合研究機構)を使用し,

X 線: Cu 管球(*λ* = 1.54Å),管電圧 40 kV,管電流 30 mA

スリット:発散 1.00°,散乱 1.00°,受光 0.30 mm 入して使用した。

 $\sim$  /  $\sim$  ,  $\sim$  ,  $\sim$  ,  $\sim$  ,  $\sim$  ,  $\sim$  ,  $\sim$  ,  $\sim$  ,  $\sim$  .............<br>走査:θ-2θ 連続スキャン,範囲 10° ~100°,ステップ 0.02°,速度 2° / 分,計測時間 0.60 秒 / 点 の条件でおこなった。 30 建加レハコ ( V , ሞርጦ 100 , ハ / ノ / 0.02 , እ<u>ው)</u><br>እ スリット:発散 1.00°、散乱 1.00°、受光 0.30mm

 リートベルト解析は前報で構築した実行環境(Table 1)でおこなった。 川は削報で怫栄しだ夫11-界現 (1 able 1) でおこなつだ。

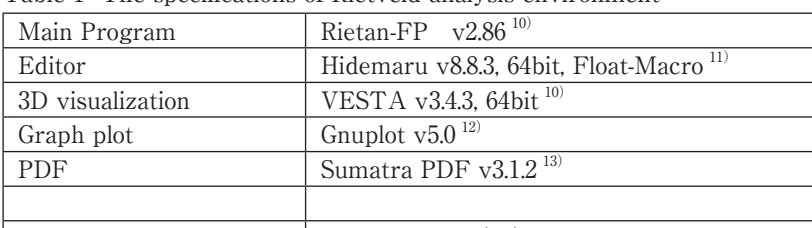

Table 1 The specifications of Rietveld analysis environment

 $OS$  windows10pro(64)

### **3. 結果と考察**

### **3.1 YAG,YAG:Ce のⅩ線回折測定**

YAG, YAG:Ce のX線回折図形を Figure 1 に示す。わずかに不純物のピーク (\*) が見られるが, いず れもほぼ単相であることが確認できる。また、YAG:Ce のピーク位置がわずかに YAG より低角側にシフト onder the contraction of the contraction of the team of the team of the contraction of the contraction of the t<br>
The contraction of the contraction of the contraction of the contraction of the contraction of the contract  $\sum_{i=1}^{\infty}$ 

位置は, Bragg の式  $2d \sin \theta = n\lambda$  (1)  $\log g$   $\sim$   $\sim$   $\sim$ 

により結晶面間隔 d と関係づけられている。こ の結晶面間隔 d は,立方晶(格子定数 a)の結晶 では,ミラー指数(hkl)の格子面に対して  $10 - n\lambda$  (1) わずかに YAG より低角側にシフトしている

$$
\mathbf{d} = \frac{a}{\sqrt{h^2 + k^2 + l^2}}\tag{2}
$$

から求められる<sup>14)</sup>。2θ=33°~34°にみられる最 大ピーク (hkl) = (420) に注目すると,<br>- 20(VAC) = 22.48°  $2\theta$ (YAG) = 33.48°,  $2\theta(YAG;Ce) = 33.38°$ なので, (1) 式より, と、  $d(YAG) = 2.673 \text{Å}, d(YAG:Ce) = 2.681 \text{Å},$ (2) 式より,  $a(YAG) = 11.96 \text{Å}, a(YAG:Ce) = 11.99 \text{Å},$ なので,  $\Delta a = a(YAG : Ce) - a(YAG) = +0.03 \text{\AA}$ となり,YAG:Ce の格子定数が若干増大してい ることがわかる。  $\mathcal{L}(\mathcal{L}(\mathcal{L}))=\mathcal{L}(\mathcal{L}(\mathcal{L}))$  $(149.0)$  $\mathcal{L}$ 

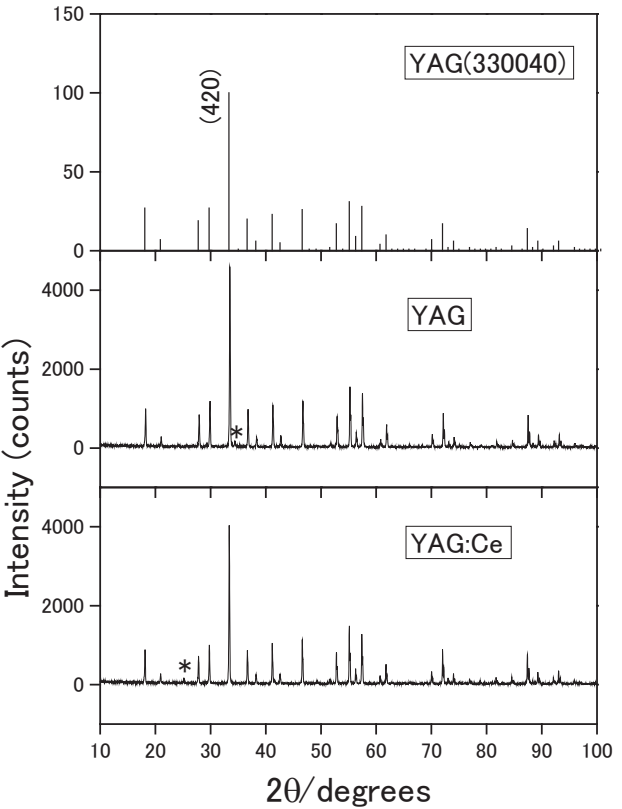

Figure 1 The XRD patterns of YAG and YAG:Ce

### **3.2 hoge.ins ファイルの準備**

サンプルとして配布ファイルに含まれている Fapatite.ins ファイルをひな形として、以下のとおり修正を 加えて YAG.ins とした(Table 2 には主な変更点のみ記載した)。YAG の結晶相に関する必要なデータ(格 子定数,構造パラメーターなど)は,物質・材料研究機構の無機材料データベース(AtomWork) $^{\rm 15)}$  から得 た。  $\mathcal{R}_\infty$ 

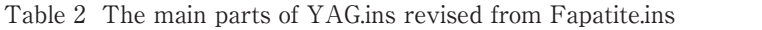

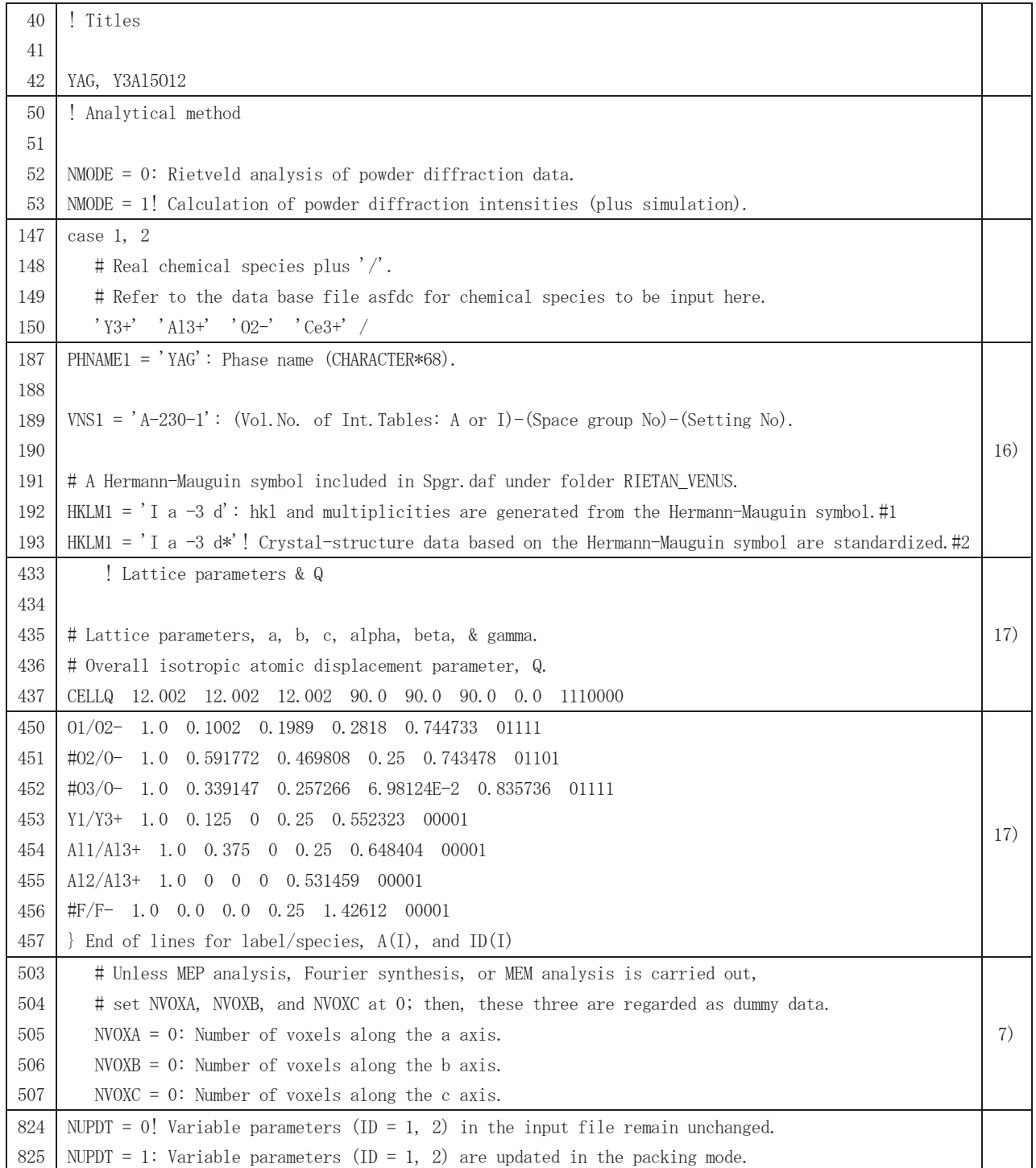

また, YAG.ins の中で最適化されるパラメーター (ID(I)=1) は, Table 3 のとおりである。

Table 3 The list of the parameters optimized in YAG.ins Table 3 The list of the parameters optimized in YAG.ins

| 315 | SHIFTN 7.11466E-2 2.42176E-2 3.77026E-3 0.0 1000                                | # Peak-shift parameters. |
|-----|---------------------------------------------------------------------------------|--------------------------|
|     | *SHIFTN 7.11466E-2 2.42176E-2 3.77026E-3 0.0 1000                               |                          |
|     | ** SHIFTN 7.11466E-2 2.42176E-2 3.77026E-3 0.0 1000                             |                          |
| 327 | 114, 731 $-1$ , 26701E2 139, 203 $-1$ , 01934E2 68, 1125 $-3$ , 94252E1<br>BKGD |                          |
| 328 | $23.2694$ -7.40064 -2.04399 3.59303 0.0 0.0 111111111100                        |                          |
|     | *BKGD 37.7558 -1.57456E1 5.59208 -3.87352 2.23597 -4.56253                      |                          |
|     | $-2.18559E-1$ $-4.22123$ 1.96811 4.49604 0.0 0.0 1111111111100                  |                          |
|     | ** BKGD 32.4459 -1.45173E1 8.45521 -7.01271 4.24352 -4.6293 0.433792            |                          |
|     | $-3.60975$ 3.01585 2.14443 0.0 0.0 1111111111100                                |                          |
| 343 | ! Scale factor                                                                  | 尺度因子                     |
| 344 |                                                                                 |                          |
| 345 | SCALE 3.55651E-5 1                                                              |                          |
|     | *SCALE 2.907E-8 1                                                               |                          |
|     | ** SCALE 2.22821E-7 1                                                           |                          |
| 381 | else if NPRFN = 1 or NPRFN = 2 then                                             | ! Profile parameters     |
| 382 |                                                                                 |                          |
| 383 | # Non-relaxed reflections: split pseudo-Voigt function                          |                          |
| 384 | # Relaxed reflections: Modified split pseudo-Voigt function.                    |                          |
| 385 |                                                                                 |                          |
| 386 | # FWHM parameters, U, V, and W, plus a dummy.                                   |                          |
| 387 | FWHM12 5.77812E-3 -1.63943E-3 5.65595E-3 0.0 1110                               |                          |
|     | *FWHM12 6.85604E-3 -8.616E-4 6.00559E-3 0.0 1110                                |                          |
|     | **FWHM12 2.93818E-3 -8.53362E-3 6.51975E-3 0.0 1110                             |                          |
| 388 |                                                                                 |                          |
| 389 | # Asymmetry parameters, a0, a1, and a2 plus a dummy.                            |                          |
| 390 | ASYM12 1.04564 0.14424 -4.14686E-2 0.0 1110                                     |                          |
|     | *ASYM12 0.93988 0.192765 -3.39277E-2 0.0 1110                                   |                          |
|     | **ASYM12 0.38527 -6.59917E-2 7.37562E-3 0.0 1110                                |                          |
|     |                                                                                 |                          |
| 391 | # Decay parameters, eta_L0, eta_L1, eta_H0, and eta_H1.                         |                          |
| 392 | ETA12 0.6106 0.13955 0.502513 0.177147 1111                                     |                          |
|     | *ETA12 0.386169 -3.83843E-2 1.9129 0.237197 1111                                |                          |
|     | $*$ ETA12 1.29404 0.548202 2.90735 -2.44874E-1 1111                             |                          |
| 431 | PREF 1.0 0.998462 0.0 0.0 0.0 0.0 010000                                        | ! Preferred orientation  |
|     | *PREF 1.0 0.998462 0.0 0.0 0.0 0.0 010000                                       |                          |
|     | ** PREF 1.0 0.998462 0.0 0.0 0.0 0.0 010000                                     |                          |
| 437 | CELLQ 12.002 12.002 12.002 90.0 90.0 90.0 0.0 1110000                           | ! Lattice parameters & Q |
|     | *CELLQ 11.9929 11.9929 11.9929 90.0 90.0 90.0 0.0 1110000                       |                          |
|     | **CELLQ 11.9897 11.9897 11.9897 90.0 90.0 90.0 0.0 1110000                      |                          |
| 450 | $01/02 - 1.0$ 0.1002 0.1989 0.2818 0.744733 01111                               | ! Structure parameters   |
|     | $*01/02$ - 1.0 0.1002 0.1989 0.2818 0.744733 01111                              |                          |
|     | $*01/02-1.0$ 0.1002 0.1989 0.2818 0.744733 01111                                |                          |
| 451 | $\sharp 02/0$ 1.0 0.591772 0.469808 0.25 0.743478 01101                         |                          |
| 452 | $\sharp 03/0$ - 1.0 0.339147 0.257266 6.98124E-2 0.835736 01111                 |                          |

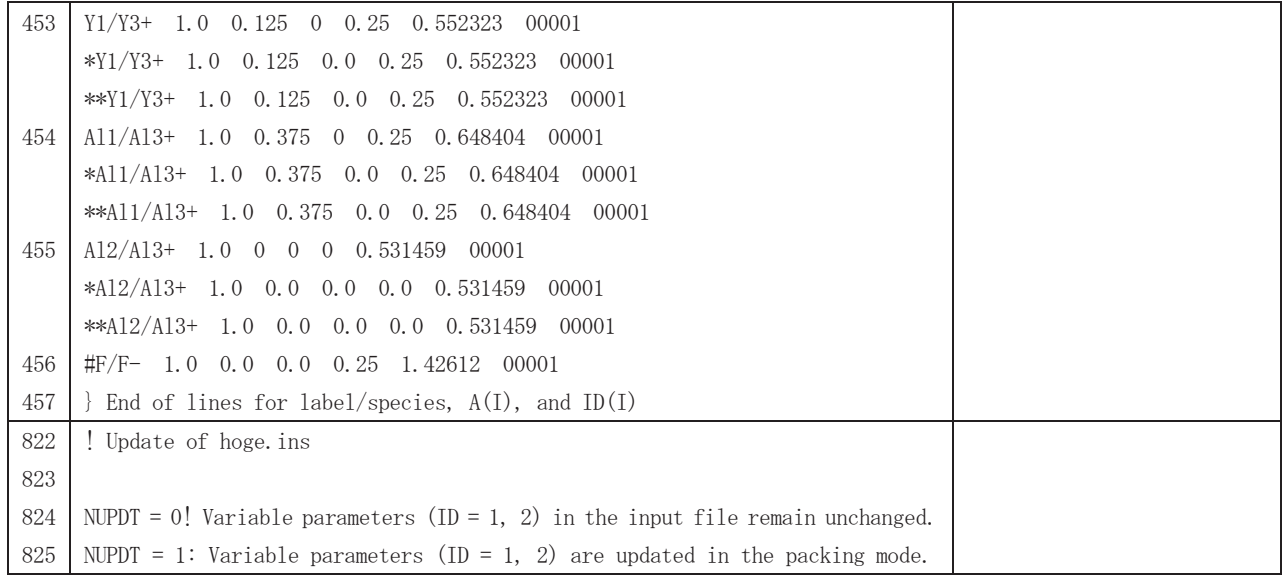

#### **3.3 リートベルト解析の実行** 3.3 リートベルト解析の実行 測定データ YAG.int を使用し、YAG.ins を入力ファイルとしてリートベルト解析を実行すると、 3.3 リートベルト解析の実行 うつ マイトバルト解析の关刊<br>...

 $\mathbb{R}$  润定データ YAG.int を使用し,YAG.ins を入力ファイルとしてリートベルト解析を実行すると,  $\overline{y}$  in the coefficient matrix is not positive definite. The coefficient  $\overline{y}$ 、<br>測定データ YAC.int を使用し、 YAC.ins を入力ファイルとしてリートベルト解析を実行する

 "The coefficient matrix is not positive definite. " なるエラーメッセージを表示して実行は失敗した。これは「int ファイルの上部に GENERAL、ステップ数が入力 "The coefficient matrix is not positive definite." The coefficient matrix is not positive definite.

なるエラーメッセージを表示して実行は失敗した。これは「int ファイルの上部に GENERAL,ステップ数 が入力されてない」ことが原因である<sup>18)</sup>ことが分かったので, YAG.int ファイルの先頭部分を 'よのチノニアノヒニマ ?! IK小レ U大打 IG 人界 レル。 U 4 UG 「IIII ノ / イルソエ印に」<br>2014年には、メニュートラン 2015年によりを 18) ニュー2014年に、フェニューマンの 、<br>たろエラーメッセージを表示して実行は失敗した。これは「int ファイルの上部に GENERAL 」ステップ数

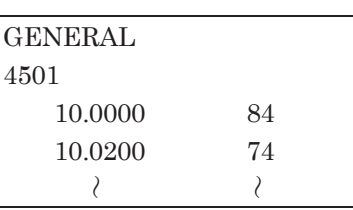

- フェン、ハングハンIP。アニルグハルジJ、J、HIVAIII。 コード・原子 アイル・エスピアに。日本アイル<br>の内容は以下の通りである。 は以下の通りである。 に修正し、再び実行した。今回は実行が完了し、YAG.ins の他に6個のファイルが生成された。各ファイル

Hoge.ins.BAK : Hoge.ins ファイルのバックアップ ー。<br>Hoge.lst:解析結果の出力ファイル Hoge.gpd: 2-theta vs calculated intensity etc. ー。<br>Hoge.plt:gnuplot での出力形式を指定する ー。<br>Hoge.xyz:原子間距離・結合角の計算用出力など - regety - and conduct - and conduct - and in the set of the set of the set of the Hoge.inflip : 未知構造解析用プログラム superflip の入力ファイル  $\frac{H}{\sqrt{2\pi}}$ Hoge.ins:結晶構造パラメーターなどの初期値入力ファイル

 $\mathcal{H}$  is a superflip of  $\mathcal{H}$  superflips of  $\mathcal{H}$  superflip  $\mathcal{H}$  superflip  $\mathcal{H}$  superflip  $\mathcal{H}$ 

```
得られた YAG.gpd をグラフにしたのが Figure 2(A) であり,一致度を表す指標である S 値 ^{19} は,
```
- $Rwp = 65.203$   $Rp = 55.627$   $RR = 90.496$   $Re = 11.086$   $S = 5.8816$
- である。更新後のパラメーター値は Table 3 中に\*で示してある。

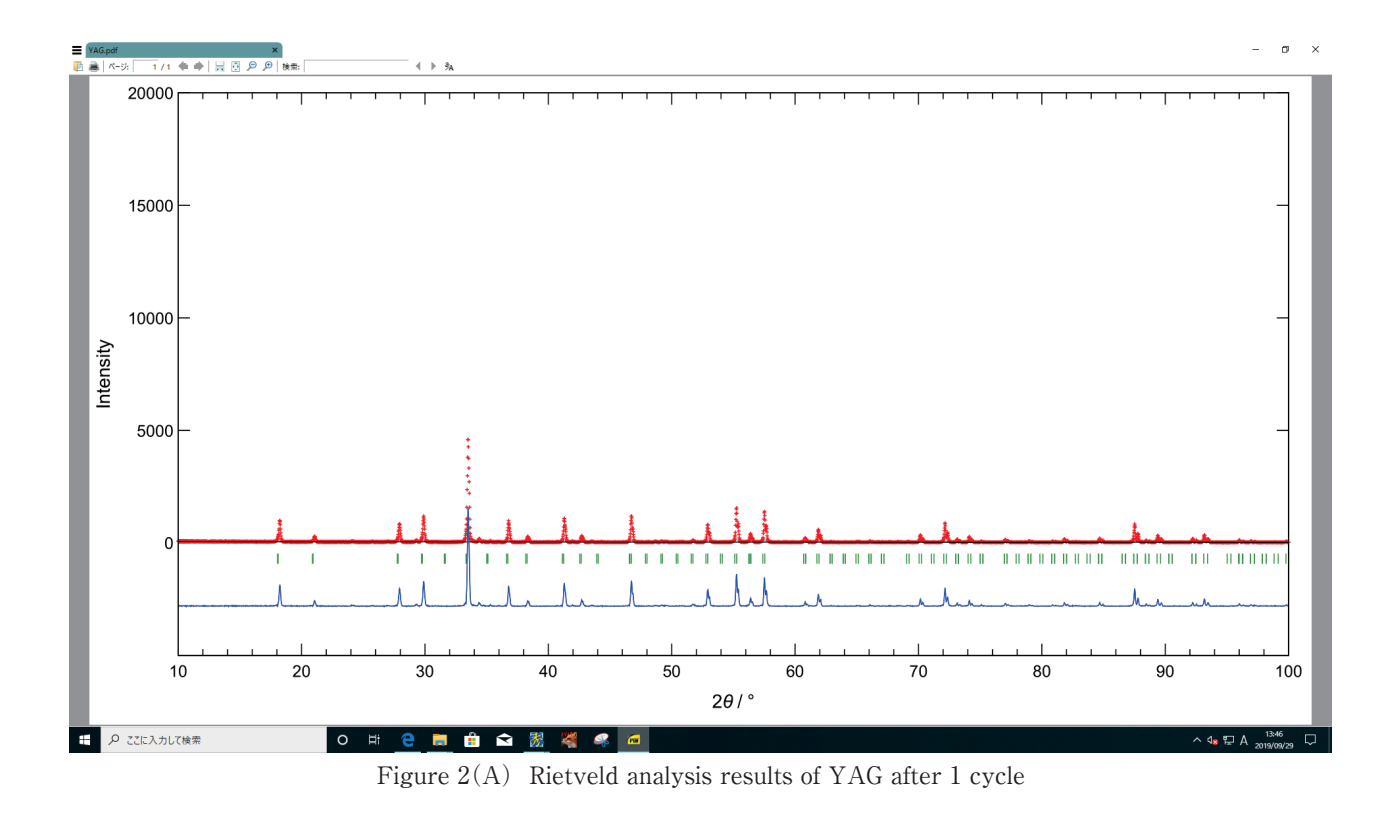

精密化の条件はそのままで精密化を繰り返すと、S 値は、 精密化の条件はそのままで精密化を繰り返すと,S 値は, 精密化の条件はそのままで精密化を繰り返すと、S 値は、

 $\bigcirc$  5.8816  $\rightarrow$   $\bigcirc$  4.5074  $\rightarrow$   $\bigcirc$  3.6172  $\rightarrow$   $\bigcirc$  3.3919  $\rightarrow$   $\bigcirc$  3.3578 と徐々に改善された。精密化5回後の結果を図示したのが Figure 2(B) である。この時点でのパラメーター

Table 3 中に\*\*で示した値である。 値は Table 3 中に \*\* で示した値である。 Table 3 中に\*\*で示した値である。

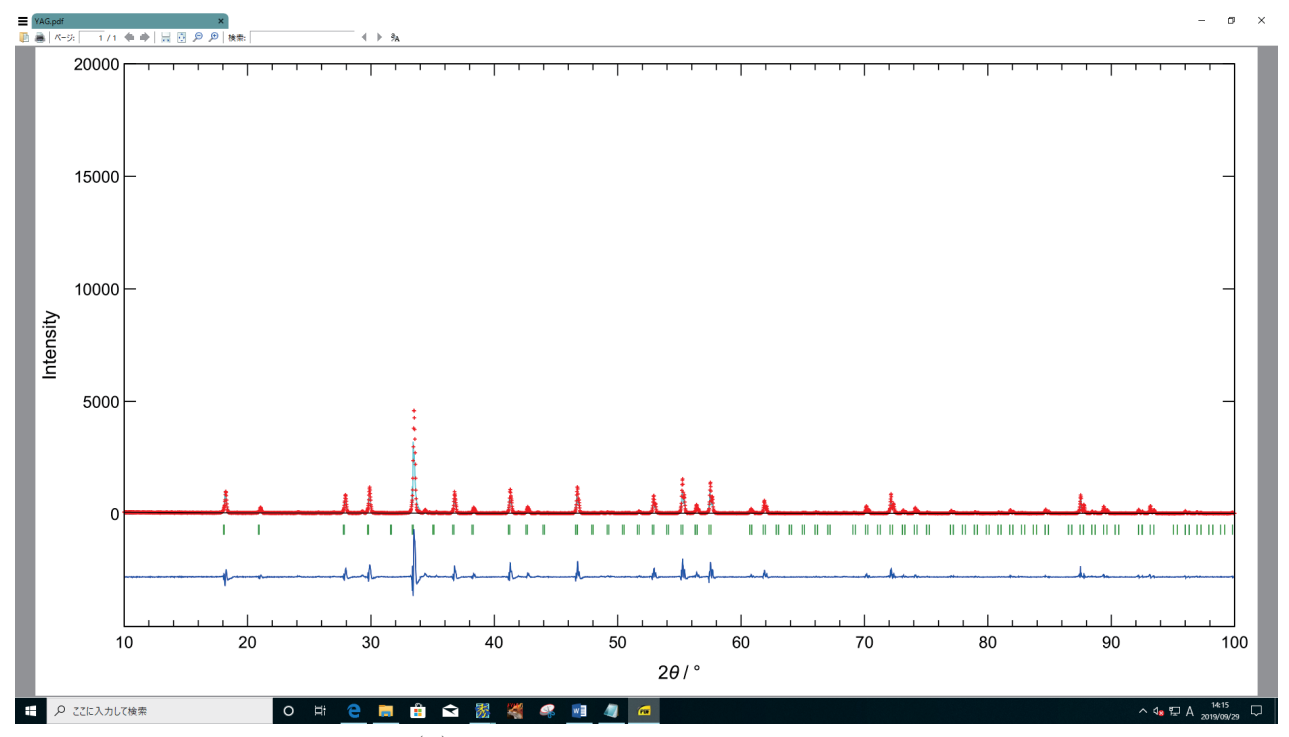

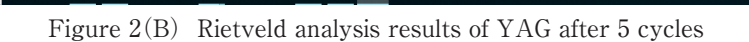

### **4.まとめ**

 以上より,構築した環境下で,実際に測定したデータを用いてリートベルト解析を実行できるところまで 確認することができた。一般に S 値は 1.3 が一つの目安となっているので <sup>19)</sup>, さらに S 値を下げるために精 密化の手順を工夫するとともに、解析に使用する測定データも要求される仕様 20) を満たすよう必要なら再 測定するなどの検討を行う予定である。

### **5.文献**

- 1) 田口常正: "白色 LED 照明技術のすべて", 初版第 2 刷, (2010), (工業調査会). 一ノ瀬昇,中西洋一郎:"次世代照明のための白色 LED 材料",初版,(2010),(日刊工業新聞社).
- 2) M. Harada and M. Goto: "Synthesis of Y-Al-O compounds by a polymer complex method", Journal of alloys and compounds, 408-412, 1193-1195, (2006).
- 3)原田雅章,上野禎一:"フラックス法による YAG:Ce の合成",X線分析の進歩 第 49 集,157-161,(2018).
- 4)中井泉,泉富士夫:"粉末Ⅹ線解析の実際-リートベルト法入門",日本分析化学会Ⅹ線分析研究懇談会 編, 初版第 6 刷, (2005), (朝倉書店).
- 5)H.M.Rietveld:"A Profile Refinement Method for Nuclear and Magnetic Structures", J. Appl. Cryst., 2, 65, (1969).
- 6)F. Izumi and K. Momma:"Three-dimensional visualization in powder diffraction", Solid State Phenom., 130, 15–20, (2007).
- 7)原田雅章:"YAG:Ce のリートベルト解析(1)シミュレーション",福岡教育大学紀要第 68 号(第 3 分冊),27-31,(2019).
- 8)KOJUNDO オンラインストア:https://www.kojundo.net/
- 9)三菱ケミカル株式会社:https://www.m-chemical.co.jp/index.html
- 10)泉富士夫の粉末回折情報館:http://fujioizumi.verse.jp/
- 11)秀まるおのホームページ:https://hide.maruo.co.jp/index.html
- 12) gnuplot homepage: http://www.gnuplot.info/
- 13) Sumatra PDF: https://www.sumatrapdfreader.org/free-pdf-reader.html
- 14) 菊田惺志: "X線回折·散乱技術 上", 初版, (1992), (東京大学出版会).
- 15)無機材料データベース (AtomWork):http://crystdb.nims.go.jp/
- 16)"International Tables for Crystallography", Vol. A, ed. by T.Hahn, D.Reidel Publishing Co., Dordrecht (1983), Kluwer, Dordrecht, (1992).
- 17) M.Marezio, J.P.Remeika, P.D.Dernier: Acta Crystallogr., B24, 1670-1674. (1968).
- 18)覚書 ~役立つことからただのメモまで~: https://blog.goo.ne.jp/jonajonanep/e/fa4f4488992ccacffa914f6e64e2e6ef
- 19)R.J.Hill:"The Rietveld Analysis", ed. by R.A.Young, Oxford Univ. Press, Oxford, (1993), Chap.5.
- 20)R.A.Young:"The Rietveld Analysis", ed. by R.A.Young, Oxford Univ. Press, Oxford, (1993), Chap.1.